# For when there are too many examples…

Dr Paul Vare

Academic Advisor to UNECE Steering Committee on Education for Sustainable Development

# 'Most Significant Change'

This technique can be used for selecting examples to be used in UNECE ESD reporting with the participation of your stakeholders.

It can be summarised in three steps…

# Step 1: Identify stakeholders

- •Identify stakeholder organisations that could (and that want) to be involved in reporting
- Share the question(s) from the UNECE reporting format that apply to their area of activity

### Step 2: Invite them to supply their examples

Agree on the '**domains of change**' that you are reporting on (this could be number of people engaged, changes in behaviour, improved test results, unexpected outcomes, links to local culture, etc.), then…

…ask the stakeholders for their **most significant** examples of change, and their **rationale for why** they selected them.

NB Stakeholder organisations may use this approach themselves to ask their own members to select examples (and justify their selection)

### Step 3: Select the most significant examples

Meet with stakeholders (online or in person) to make the final selection for the UNECE report:

- Decide which examples will be highlighted and which will be mentioned in a summary paragraph
- Any summary can include links to websites where further details can be found on each of the examples.

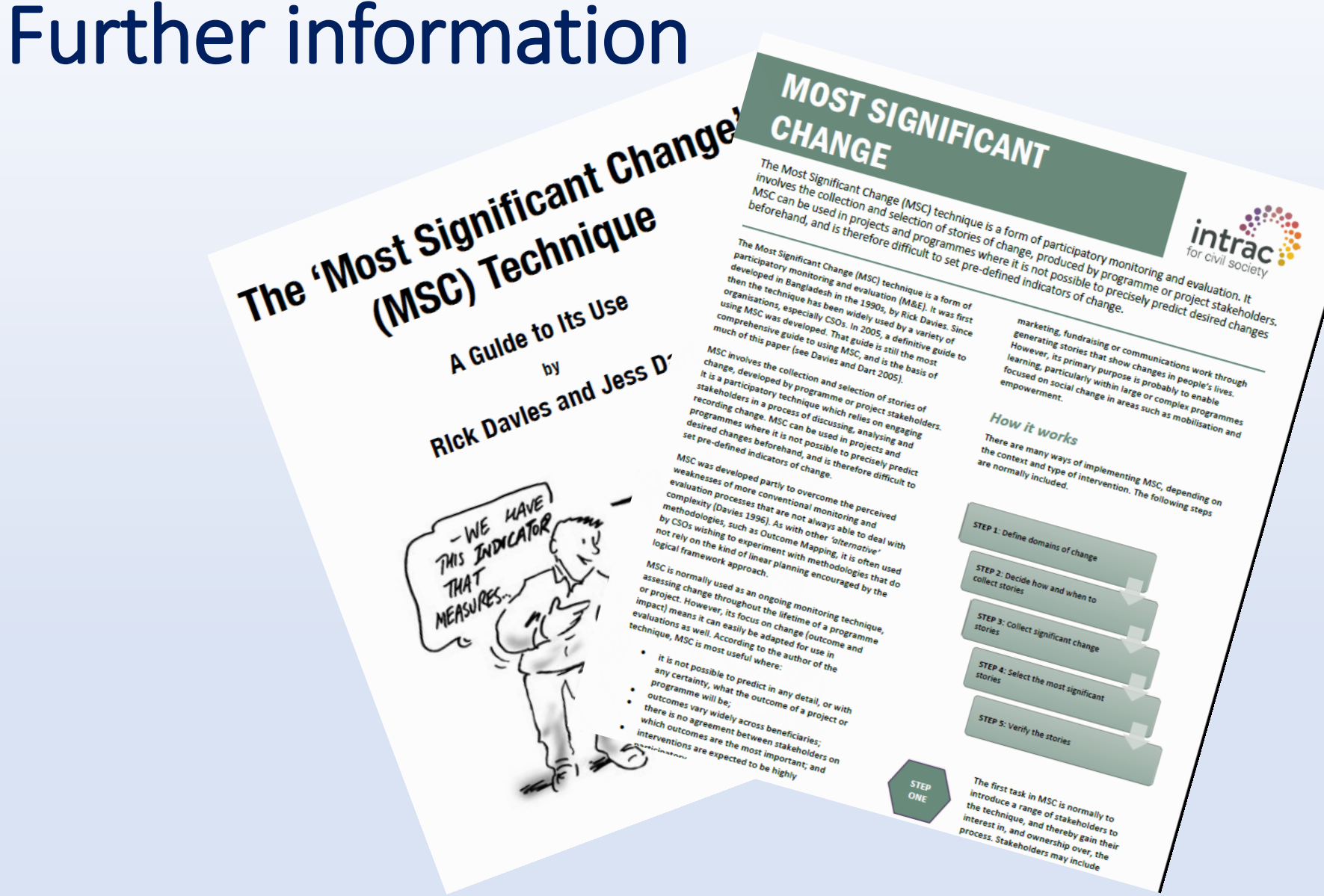

<https://www.intrac.org/wpcms/wp-content/uploads/2017/01/Most-significant-change.pdf>